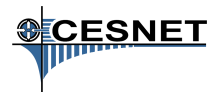

#### <span id="page-0-0"></span>Datová úložiště v MetaCentru a okolí II

David Antoš Oddělení datových úložišť

### Přehled

- **E** úložiště v MetaCentru
	- $\triangleright$  proč (většinou) nemám počítat nad daty ze /storage?
	- ► proč je v Brně plné pole?
	- ► jak mám přesouvat větší data?
- **E** úložiště v okolí
	- ► hierarchická datová úložiště CESNET a CERIT-SC
	- ► na co je mám použít v MetaCentru?
	- ► na co je mohu používat i jinde?

# Úložiště v MetaCentru

- $\blacktriangleright$  scratche
- $\blacktriangleright$  svazky /storage
	- $\triangleright$  těch máme hodně
- **I** domovské adresáře na clusterech
- $\blacktriangleright$  /software, /packages (AFS)
- **-** hierarchické úložiště (HSM) pro archivní data

# Úložiště v MetaCentru

- $\blacktriangleright$  scratche
- $\triangleright$  svazky /storage
	- $\blacktriangleright$  těch máme hodně
- **I** domovské adresáře na clusterech
- $\blacktriangleright$  /software, /packages (AFS)
- **-** hierarchické úložiště (HSM) pro archivní data

#### těch ale je!

- $\triangleright$  mají různé vlastnosti, které potřebujeme
- ▶ důsledek: je potřeba o nich vědět

### Scratch

- $\blacktriangleright$  (lokální) úložiště dat při běhu úlohy na výpočetním uzlu
- $\blacktriangleright$  použití: stage-in/stage-out

 $\blacktriangleright$  typy

- $\triangleright$  /scratch.ssd (SSD, malé, velmi rychlé)
- ▶ /scratch (lokální rotační HD)
- ► /scratch.shared (sdílený na clusteru)
- $\triangleright$  volbou typu ssd nebo shared omezíte možné stroje

▶ novinka: do /scratch\*/\$USER nelze zapisovat (práva 555)

- ▶ úlohy mohou používat /scratch\*/\$USER/job\_JOBID
- ► jeho hodnotu zjistí v proměnné \$SCRATCHDIR
- **vychovaná úloha po sobě scratch smaže** 
	- ▶ po nevychovaných úlohách se scratch maže po 14 dnech

### Scratch 2

- <sup>I</sup> při zadání úlohy lze vyžádat kapacitu a případně typ
- ▶ např. -1 scratch=10gb:ssd
- ► -1 scratch=10gb vybere nejrychlejší dostupný typ
- v plánovači jsou skripty pro přesuny dat do scratche a zpět
	- $\triangleright$  viz dokumentace na wiki MetaCentra

### Svazky /storage

- $\blacktriangleright$  disková pole "v každém městě"
- $\rightarrow$  adresáře uživatelů /storage/město/home/uživatel
- $\triangleright$  jsou dostupné ze všech strojů s vlastností nfs4
	- ► ti. téměř odevšad
- $\triangleright$  autentizace Kerberem "potřebujete lístky"
- ► dají se připojit i na vlastní pracovní stanici přes NFSv4
- na jednotlivá úložiště můžete přistupovat i přes ssh, scp, SFTP
	- $\triangleright$  v návodech je přehled, jak se jmenují stroje

### Svazky /storage

Your Home Directories ----------------------

Size AvailS.Quota Used Directory

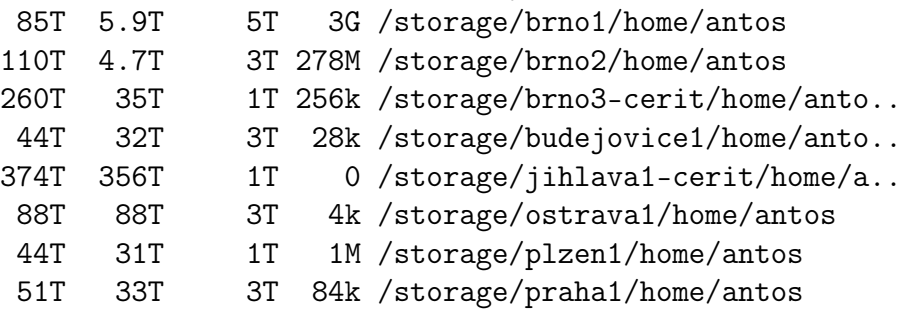

### /storage – doporučení

- $\triangleright$  který /storage mám používat
	- $\triangleright$  nějaký volný
	- $\triangleright$  pro velké soubory to není kritické
	- **P** pro malé soubory fyzicky nejbližší ke clusteru
- $\triangleright$  fyzicky nejbližší /storage je použit jako /home clusteru
- $\triangleright$  pro co se /storage nehodí
	- pro přímé výpočty nad daty
		- **>** s výjimkou sekvenčního čtení velkých souborů
	- ► archivy, dlouho nepoužívaná data
	- $\triangleright$  na to máme hierarchické úložiště

# /software, /packages (/afs)

- ▶ dnes již výhradně pro instalace software
- $\blacktriangleright$  autentizace Kerberem
- $\triangleright$  umožňuje velmi detailní správu přístupových práv
- $\blacktriangleright$  lze připojit k vlastní stanici

### Přístupová práva, kvóty

 $\blacktriangleright$  přístupová práva

- <sup>I</sup> klasická unixová (standardně rwxr-xr-x)
- $\triangleright$  ACL na AFS
- $\triangleright$  ACL na NFS
- $\blacktriangleright$  kvóty
	- $\triangleright$  soft quota vs. limit
	- ► přehled je na osobní stránce
		- $\triangleright$  na webu je autoritativní zdroj
		- na starších systémech program quota dává nesmyslné výstupy
	- ► lze požádat o změnu

### Přesuny dat, doporučení

- $\blacktriangleright$  "velká data" stovky GB a více
- $\triangleright$  pokud potřebujete větší přesuny dat, vezměte si interaktivní úlohy (ne přímo na frontendu)
	- $\blacktriangleright$  lze použít cp mezi připojenými adresáři
	- $\blacktriangleright$  lze kopírovat data přímo z úložiště
- **P** pro přesuny opravdu velkých dat (více TB) se domluvte s uživatelskou podporou
- $\triangleright$  archivní data přesuňte na hierarchická úložiště

### Hierarchická úložiště

- $\triangleright$  celková hrubá kapacita cca 21 PB
- $\blacktriangleright$  Plzeň (od pol. 2012)
	- $\triangleright$  v areálu ZČU
	- ► cca 500 TB disků, 4800 TB pásek, 3584 TB SGI COPAN
	- $\triangleright$  SGI Data Migration Facility, CXFS
- $\blacktriangleright$  Jihlava (2013)
	- **EXA** Krajský úřad Jihlava
	- ▶ 1041 TB disků, 3744 TB pásek, 2934 TB MAID
- $\blacktriangleright$  Brno (2013)
	- ► rektorát VUT Brno
	- ► 498 TB disků, 3500 TB pásek, 2116 TB MAID
	- ► řešení IBM založené na GPFS a TSM

# Úložiště jsou hierarchická

- **vrstvy médií různé kapacity a rychlosti** 
	- $\triangleright$  rychlé disky/pomalejší disky/MAID/pásky
	- $\triangleright$  drahý provoz  $\rightarrow$  levnější provoz
- **a** automatizovaný systém pro přesuny dat mezi nimi
	- ► déle nepoužívaná data do pomalejších vrstev
	- ► pro uživatele transparentní, resp. téměř transparentní
		- <sup>I</sup> přístup k dlouho nepoužitému souboru trvá déle
		- **E** uživatelům to obvykle nevadí

# Možnosti využití datových úložišť

#### $\blacktriangleright$  zálohy

- $\blacktriangleright$  uživatelé mají primární data u sebe
- $\triangleright$  na úložiště odkládají zálohu pro případ havárie
- $\blacktriangleright$  archivace
	- ► uživatelé na úložiště odkládají cenná primární data
	- ► data nejsou často využívána
	- ► uživatelé nemají prostředky pro jejich uchovávání
- $\blacktriangleright$  sdílení dat
	- ► distribuovaný tým potřebuje společně pracovat nad většími objemy dat, případně je zveřejňovat
- $\blacktriangleright$  .něco jiného"
	- $\blacktriangleright$  distribuce obsahu, jiné speciální aplikace

### Knihovna v Plzni

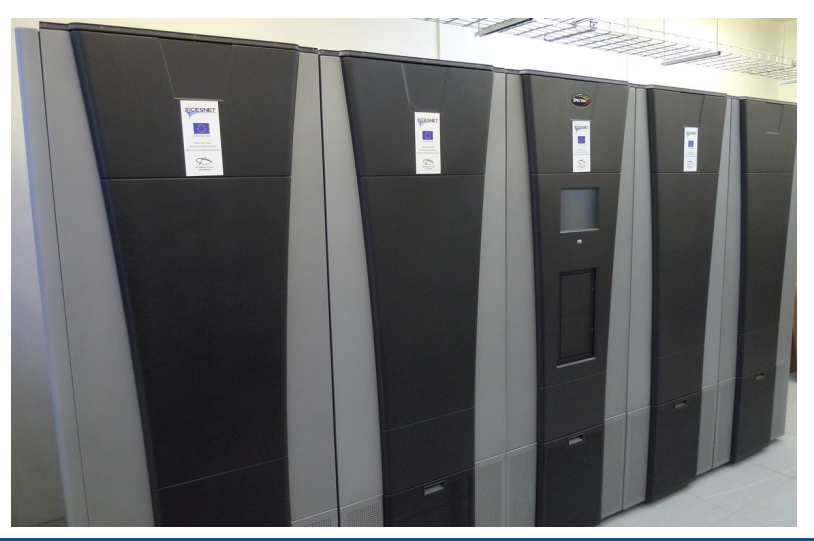

D.A. (CESNET) [Datová úložiště v MetaCentru a okolí II](#page-0-0) 15 / 24

### Zaplnění úložiště v Plzni

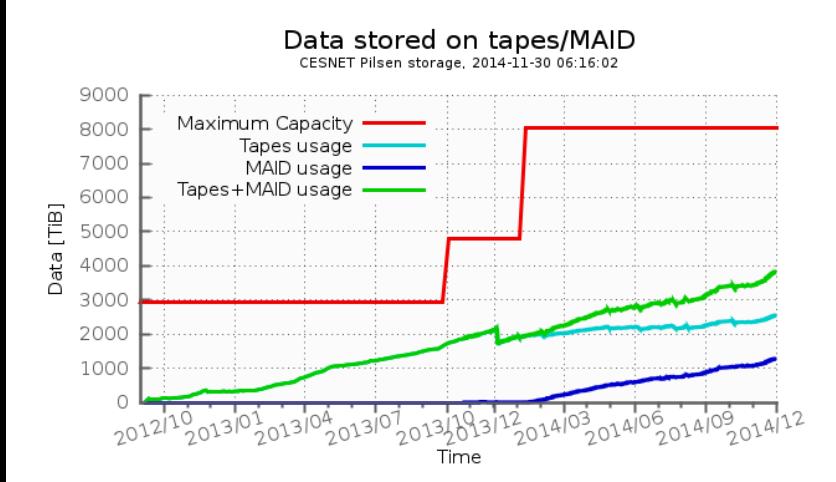

#### Přenos dat na HSM

- $\blacktriangleright$  souborové
	- $\triangleright$  NFSv4 přímo připojeno do MetaCentra
	- $\triangleright$  rsync, scp, FTPS
	- ► Globus vysokorychlostní přenosy řízené webovým rozhraním
- $\blacktriangleright$  speciální
	- $\blacktriangleright$  gridové úložiště v systému dCache
	- ► FileSender jednorázový přenos souborů
		- ▶ <http://filesender.cesnet.cz>
	- $\triangleright$  ownCloud

### FileSender

- $\triangleright$  webová služba pro jednorázový přenos (velkých) souborů
	- $\blacktriangleright$  velkých: aktuálně 500 GB
- $\triangleright$  přispíváme i k jeho vývoji
- $\triangleright$  alespoň jedna strana komunikace musí být oprávněný uživatel infrastruktury
	- $\blacktriangleright$  autentizace federací eduID.cz
- <sup>I</sup> oprávněný uživatel může nahrát soubor a poslat mu oznámení
- $\blacktriangleright$  lze poslat komukoli pozvánku
- **•** připravujeme upload z dávkové úlohy

# ownCloud

- ► cloudové úložiště se synchronizací souborů
	- $\triangleright$  pro osobní počítače (Windows, Linux, Mac OS X)
	- ► mobilní Android, Apple (klient pod 1 Euro)
	- **E** a webové rozhraní
- $\blacktriangleright$  data se synchronizují přes úložiště
	- $\blacktriangleright$  na počítači jsou i lokálně, na mobilní při otevření
- ► data lze sdílet
	- ► konkrétní osobě nebo "kdo zná odkaz"
- $\blacktriangleright$  kalendář, kontakty
- ▶ registrace federací na <http://owncloud.cesnet.cz>
- **I** standardní limit 100 GB na uživatele

### ownCloud – počet uživatelů

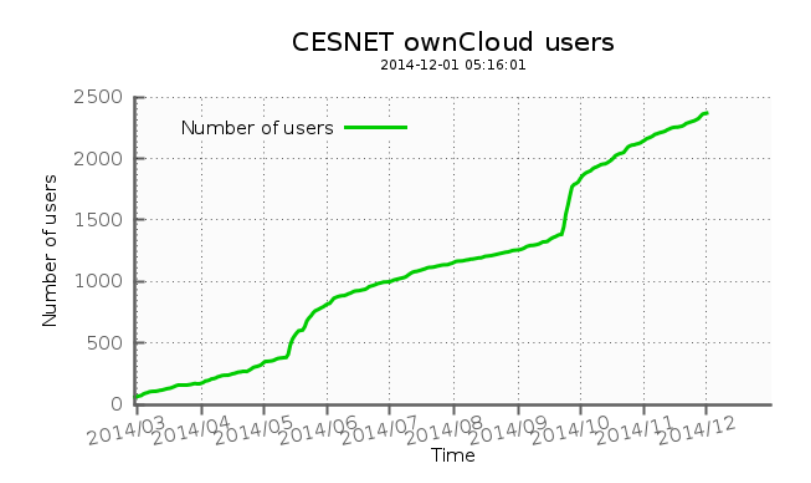

### Správa uživatelských účtů

- $\blacktriangleright$  systém Perun
- $\triangleright$  uživatel (osoba) má (ideálně) jedinou identitu v infrastruktuře
- <sup>I</sup> potřebujeme ověření identity a příslušnosti k oprávněné instituci
	- ► proč to? zodpovídáme v projektu za to, komu služby poskytujeme (akademické komunitě), řídíme mnoho různých služeb
- $\triangleright$  na identitu uživatele jsou navázány jednotlivé mechanismy přístupu ke zdrojům
- $\triangleright$  řízeno členstvím ve virtuálních organizacích

### Jak se stát uživatelem – "nedělat nic"

- ► ownCloud, FileSender přihlašte se federací
- $\triangleright$  uživatelé MetaCentra už úložiště používají přímo
	- ► přímo připojeno na clustery MetaCentra (NFSv4)
	- $\blacktriangleright$  uživatelé MetaCentra tam mají adresáře
	- $\blacktriangleright$  podporu zajišťuje MetaCentrum
		- $\blacktriangleright$  tj. meta@cesnet.cz
- $\blacktriangleright$  i nepřímo zálohy z MetaCentra
- $\triangleright$  připojeno jako /storage/plzen2-archive/home/...
	- $\blacktriangleright$  ale pozor, neukládejte data do home, ale do prostoru VO MetaCentrum

# Jak se stát uživatelem – speciální požadavky

- **pokud chcete využívat souborové protokoly ve větší míře**
- ▶ napište nám na <du-support@cesnet.cz>
- $\blacktriangleright$  domluvíme se, co potřebujete
	- opravdu to potřebujeme pochopit
	- $\blacktriangleright$  kolik dat máte, jak s nimi pracujete, ...
- $\triangleright$  připravíme konfiguraci úložiště
- **>** založíme virtuální organizaci
- ▶ pozveme vás do ní a povýšíme na administrátora
- $\blacktriangleright$  dál si uživatele spravujete sami, vytváříte skupiny, ...
- ▶ ukládáte data přes FTP/rsync/NFSv4/...
	- $\triangleright$  my se staráme, aby na se vytvářely jejich repliky, ...

# Shrnutí

- ▶ pro efektivní práci s daty je třeba mít představu o možnostech jejich ukládání
- $\blacktriangleright$  máme hierarchická úložiště
	- $\triangleright$  pro archivní data
	- ► přímo přístupná z MetaCentra
	- ► uživatelskou podporu zajišťuje MetaCentrum standardními kanály
	- $\blacktriangleright$  i pro další použití
	- ► podrobnější informace viz <http://du.cesnet.cz> a <du-support@cesnet.cz>